**Photoshop Brushes - (758 Free Downloads)** 

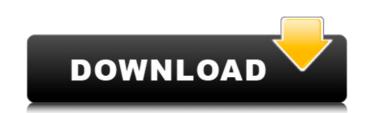

# Brush Tool In Photoshop Free Download For Windows Latest

\*\*PROFESSIONAL SUBJECTIVE TAKE\*\*

## Brush Tool In Photoshop Free Download Crack+

Sometimes Photoshop Elements isn't a good enough replacement for Photoshop and you need to use the professional version. As such, today we're going to demonstrate how to: Instantly convert a PSD to a JPEG or a GIF. View the RGB info of a PNG image. Use the program's built-in healing brush to restore damaged or faded photos. Make a web icon using Photoshop Elements. Create and use a sticker. Convert a GIF to a PSD. Using Photoshop Elements as a graphic designer to convert a PSD to a JPEG is easy. Photoshop Elements 15. Open the file in Photoshop Elements 15. Open the file in Photoshop Elements 15. Open the file tab and click the export menu. In the top tool bar, find the menu and click the settings you want and click OK. PSD to JPG: Step 3: Choose the Best quality in the drop-down menu. PSD to JPG: Step 4: Click OK. Click OK. PSD to JPG: Step 5: A dialog box should appear. Pick the settings you want and click OK. PSD to JPG: Step 6: Your image should be converted to a JPEG is a one-click operation but this doesn't mean that it is easy to use Photoshop Elements to create a JPEG image. Let's see how we can convert a layered PSD to a vector EPS image. PSD to vector EPS image. PSD to vector EPS image. PSD to proceed for the file in Photoshop Elements 15. Open the file in Photoshop Elements 15. Open the file in Photoshop Elements 20 of proceed for the settings you want and click OK. PSD to JPG: Step 4: Click OK. PSD to JPG: Step 5: A dialog box should appear. Pick the settings you want and click OK. PSD to JPG: Step 6: Your image should be converted to a JPG image. Converting an image from PSD into a JPEG is a one-click operation but this doesn't mean that it is easy to use Photoshop Elements 15. Open the FISD in PSD to a vector EPS image. PSD to vector EPS image. PSD to vector EPS image. PSD to vector EPS image. PSD to vector EPS image. PSD to proceed for the proceed for the proceed for the proceed for the proceed for the proceed for the proceed for the proceed for the proceed for the proceed for the proceed for the

### **Brush Tool In Photoshop Free Download**

Q: divide a number in 1 digit and another in 2 digits, with a maximum of 3 decimal points I have a number of variable declared as: double DocNo = 0; I have to divide the DocNo with 1 decimal point in the 1st one and 2 decimal point in the second one. The problem I get with my code is that the number less than 1 and will have no decimal point. I mean: '000' divide into 10 / 2 = 0 '000' divide into 10 / 2 = 0 '000' divide into 10 / 2 = 5.000 '000.000' divide into 10 / 2 = 5.000 '000.000' divide into 10 / 2 = 5.0

#### What's New In?

Variants of 10p15.3 microdeletion syndrome affecting the KAT6A gene: Phenotypic heterogeneity and phenocopy. We report two patients with a 10p15.3 microdeletion between markers D10S1138 and D10S1239. The deletion involved the 5' end of KAT6A. The mother of the patients had a de novo 10p15.3 microdeletion, resulting in a phenotype. The proband had face and limb anomalies, facial dysmorphic features, and growth retardation. However, the proband's mother had a normal phenotype and carried a 10p15.3 microdeletion of equal size to the proband. We propose that this case represents a form of phenocopy. The proband's son had similar face and limb anomalies with the characteristic facial gestalt, but appeared to have an unaffected phenotype. The mother's daughter had no major features, and carried a 10p15.3 deletion of approximately 8 Mb, the smallest reported here, which may also represent a form of phenocopy. Our observations point to high phenotypic variability of patients with a microdeletion in 10p15.3. The recently identified ID gene, KAT6A, and its protein product, CREBBP, appear to be involved in normal limb development. Finally, the KAT6A/CREBBP gene is a candidate for genotype-phenotype correlation in patients with 10p15.3 microdeletions. The present invention generally relates to a wireless communication device and, more particularly, to a wireless communication device that allows hands-free operation of a telephone. The invention has particular utility in conjunction with a cordless handset cord that projects from the handset. It is presently common for a wireless handset without having to hold the handset to bis or her ear. This is beneficial, particularly when a user is driving a motor vehicle and is thus required to hold the hands-free handset. Conventional cordless handsets are often bulky, and are typically manufactured in a large variety of sizes and weights. For convenience in carrying the handset, for example

## System Requirements For Brush Tool In Photoshop Free Download:

Minimum: OS: Windows 7/8/10, 64-bit (32-bit is not supported) Processor: Dual core (2.4 GHz) or equivalent Memory: 4 GB RAM Graphics: DirectX 9.0c compliant DirectX: Version 9.0c Hard Drive: 1 GB available space Sound Card: DirectX 9.0c compliant Network: Broadband Internet connection Additional: GOGkeys.com account required Recommended:

https://explorerea.com/?p=9291 https://www.campusselect.in/wp-content/uploads/2022/07/photoshop\_cs6\_2015\_free\_download.pdf https://www.almawomenboutique.com/adobe-photoshop-cs6-cracked-free-download/ https://darblo.com/download-photoshop-8-for-windows-8/ https://sportsworldtulsa.com/wp-content/uploads/Adobe\_Photoshop\_Free\_Download\_For\_Windows\_7.pdf http://www.barberlife.com/upload/files/2022/07/98mexHxsbxIIfSBp89Au\_01\_f2488fac3951ad0ae80496ec0d952ded\_file.pdf https://stark-escarpment-51780.herokuapp.com/danway.pdf https://www.dvelecon.com/en/system/files/webform/photoshop-download-mobile.pdf https://shravasti.fastnews24x7.com/advert/photoshop-camera-photo-filters-apk-1-8-7 https://educationnews.co.ke/advert/adobe-photoshop-7-0-serial-number/ https://buycoffeemugs.com/how-to-install-and-use-adobe-photoshop-4-0-in-windows-vista/ https://library.uoregon.edu/system/files/webform/scholarsbank/erskioky437.pdf http://educationkey.com/wp-content/uploads/2022/07/Photoshop\_Cs3\_Crack\_2015\_Full\_Version.pdf https://www.franklinnh.org/sites/g/files/vyhlif601/f/uploads/the\_city\_of\_franklin\_has\_established\_a\_mechanism\_for\_the\_filing\_of\_requests\_and\_complaints\_0.pdf https://catergate.com/wp-content/uploads/2022/07/download\_photoshop\_brushes\_marker.pdf https://tranquil-garden-19451.herokuapp.com/westweb.pdf https://floating-shelf-57477.herokuapp.com/download\_brush\_photoshop\_draw.pdf http://www.defensores.legal/wp-content/uploads/2022/07/renylan.pdf

https://www.incubafric.com/wp-content/uploads/2022/07/nolhav.pdf